# **CS61A Final Review Problems**

## August 14, 2013

#### **Interpreters Reading**

How many times is scheme\_read and read\_tail called for the following function calls?  $( + 1 2 3)$ 

scheme\_read: \_\_ read\_tail: \_\_

 $(+ (-2 1) 6 (+3 5))$ scheme read: \_\_ read\_tail: \_\_

 $(\text{append } '(1) \text{ (cons } 2 '(3 . ())))$ scheme\_read: \_\_ read\_tail: \_

#### **Interpreters Reading**

How many times is scheme\_read and read\_tail called for the following function calls?

```
(+ 1 2 3)scheme_read: 5 read_tail: 5
```
 $(+ (-2 1) 6 (+3 5))$ scheme\_read: 11 read\_tail: 13

(append  $'(1)$  (cons  $2'(3' - ())$ ) scheme read: 12 read tail: 13

#### **Interpreters Evaluating**

How many times is scheme\_eval and scheme\_apply called for the following function calls?

 $(+ 1 2 3)$ scheme\_eval: \_\_ scheme\_apply: \_  $(+ (-2 1) 6 (+3 5))$ scheme\_eval: \_ scheme\_apply: \_

(append  $'(1)$  (cons 2  $'(3$ . ()))) scheme\_eval: \_ scheme\_apply: \_

#### **Interpreters Evaluating**

How many times is scheme\_eval and scheme\_apply called for the following function calls?

```
(+ 1 2 3)
scheme_eval: 5 scheme_apply: 1
(+ (- 2 1) 6 (* 3 5))
scheme_eval: 11 scheme_apply: 3
(\text{append } (1) \text{ (cons } 2 \text{ '}(3 . ())))scheme_eval: 7 scheme_apply: 2
```
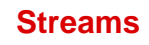

Define make\_list\_cycle\_stream, which takes in a non-empty list, and returns a stream that continuously cycles through all the elements in the list. def make list cycle stream(lst): '\*\*\*YOUR CODE HERE\*\*\*'

Define make\_fib\_stream, which returns a stream containing the fibonacci sequence. def make\_fib\_stream():

'\*\*\*YOUR CODE HERE\*\*\*'

## **Streams**

def make list cycle stream(lst): def cycle\_stream(n): def compute\_rest(): return cycle\_stream(n + 1) return Stream(lst[n % len(lst)], compute\_rest) return cycle\_stream(0)

### **Streams**

```
def make fib stream(lst):
     def fib_stream(first, second):
         def compute_rest():
             return fib_stream(second, first + second)
         return Stream(first, compute_rest)
  return fib_stream(0, 1)
```
## **Iterators and Generators**

Define a generator that outputs the following: >>> l = list\_gen() >>> next(l) [[1]] >>> next(l) [[[2]], [1]] >>> next(l) [[[[3]]], [[2]], [1]]

First, you might want to make two helper functions. Define *nest\_each\_item* which takes in a list and makes each item in the list a nested item. This function can either be mutating or not mutating.

## **Iterators and Generators**

Define a generator that outputs the following: >>> l = list\_gen() >>> next(l) [[1]] >>> next(l) [[[2]], [1]] >>> next(l) [[[[3]]], [[2]], [1]]

def nest\_each\_item(lst): """<br>" >>> lst = [[1], [2], [3]]

>>> nest\_each\_item(lst) >>> lst  $\begin{bmatrix} [{1}] \, , & [{2}] \, , & [{3}]] \end{bmatrix}$ 

## **Iterators and Generators**

Define a generator that outputs the following:  $\gg$  l = list\_gen() >>> next(l) [[1]] >>> next(l) [[[2]], [1]] >>> next(l) [[[[3]]], [[2]], [1]]

def nest\_each\_item(lst): for index, item in enumerate(lst): lst[index] = [item]

## **Iterators and Generators**

Define a generator that outputs the following:  $\gg$  l = list\_gen() >>> next(l) [[1]] >>> next(l) [[[2]], [1]] >>> next(l) [[[[3]]], [[2]], [1]]

Now, write another helper called *increment\_each\_item* which takes in a list and increments the number that is nested within each of the lists. Remember that the number can be nested in any number of levels.

## **Iterators and Generators**

Define a generator that outputs the following: >>> l = list\_gen() >>> next(l)  $\frac{1}{2}$ [[1]] >>> next(l) [[[2]], [1]] >>> next(l) [[[[3]]], [[2]], [1]]

#### def increment\_each\_item(lst):

 $\cdots$ >>> lst = [[1], [[2]], [[[3]]]] >>> increment\_each\_item(lst) >>> lst  $[12], [3]$ ,  $[14]$ ]]]

## **Iterators and Generators**

Define a generator that outputs the following: >>> l = list\_gen() >>> next(l)  $\frac{1}{2}$ [[1]] >>> next(l) [[[2]], [1]] >>> next(l) [[[[3]]], [[2]], [1]]

def increment\_each\_item(lst): for orig\_item in lst: item = orig\_item while isinstance(item[0], list): item = item[0] item[0] += 1

## **Iterators and Generators**

Define a generator that outputs the following: >>> l = list\_gen() >>> next(l) [[1]] >>> next(l) [[[2]], [1]] >>> next(l) [[[[3]]], [[2]], [1]]

Finally, put those together to make the generator that outputs the above output. The idea is to take the existing list and nest each of the items, then add one to all of the items, then append a [1] onto the end of the list.

## **Iterators and Generators**

Define a generator that outputs the following: >>> l = list\_gen() >>> next(l) [[1]] >>> next(l) [[[2]], [1]] >>> next(l) [[[[3]]], [[2]], [1]]

def list\_gen():

## **Iterators and Generators**

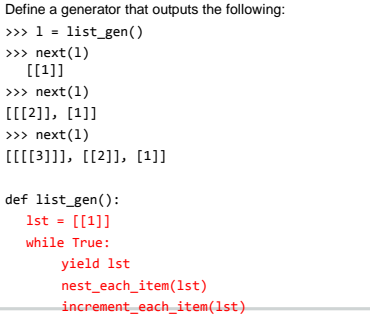

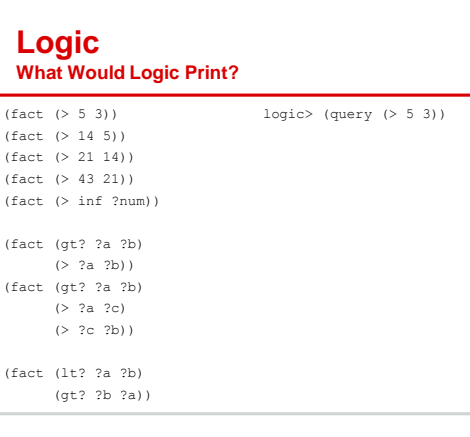

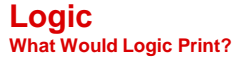

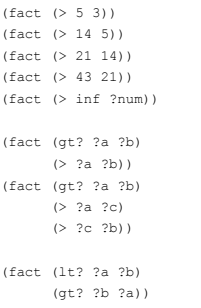

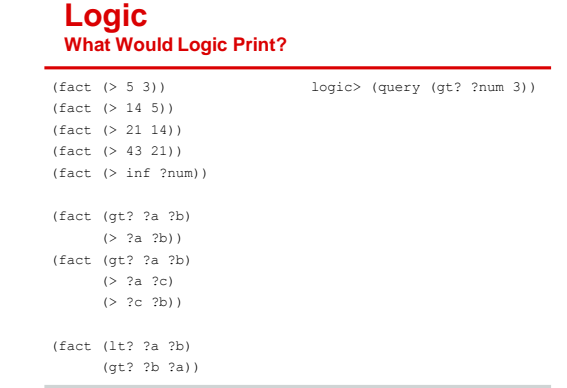

#### **Logic What Would Logic Print?**

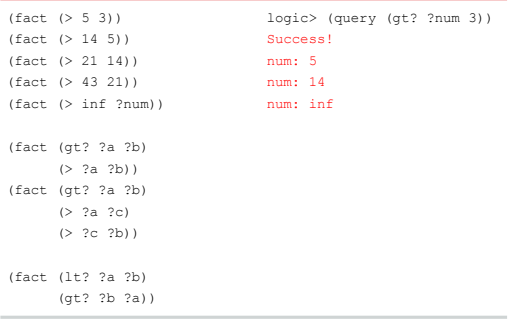

logic> (query (> 5 3))

Success!

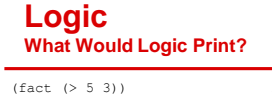

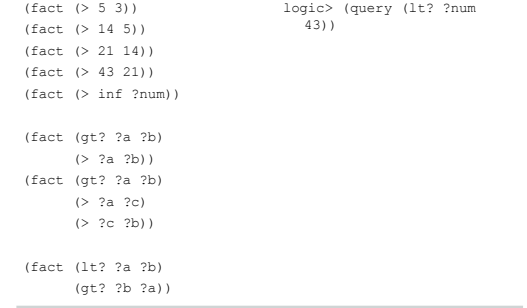

#### **Logic What Would Logic Print?**

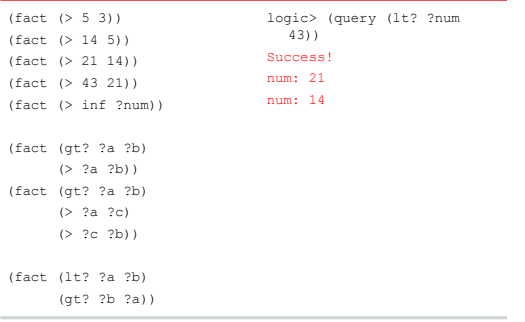

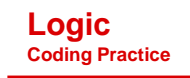

logic> (fact (even? ...) logic> (query (even (1 1 1 1 1))) Failed. logic> (query (even (1 1 1 1)) Success!

logic> (fact (interleave ...) logic> (query (interleave (1 3) (2 4 6 8) ?what)) Success! what: (1 2 3 4 6 8)

#### **Logic Coding Practice**

(fact (even? ()) (fact (even? (1 1 . ?rest)) (even? ?rest))

(fact (interleave () ?b ?b))

(fact (interleave (?first . ?rest) ?b (?first . ?result)) (interleave ?b ?rest ?result))

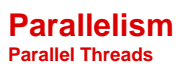

Assume that initially,  $x = 10$ . The following two lines are then executed in parallel:

Thread 1 Thread 2  $x = x + x$   $x = x * x$ 

What are all the possible values of  $x$  after both threads are finished being executed?

What are the correct values of  $x$ ?

#### **Parallelism Parallel Threads**

Assume that initially,  $x = 10$ . The following two lines are then executed in parallel:

Thread 1 Thread 2

 $x = x + x$   $x = x * x$ 

What are all the possible values of  $x$  after both threads are finished being executed?

20, 100, 110, 200, 400

What are the correct values of  $x$ ? 200, 400

#### **Parallelism Locks**

Assume the following lines are executed before entering separate threads:  $x, y = 5, 3$ 

xlock, ylock = Lock(), Lock()

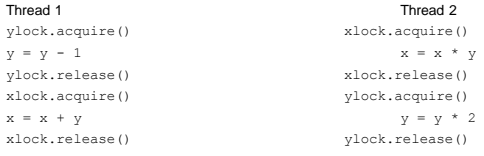

What are all the possible paired values of  $x$  and  $y$  after both threads are finished being executed?

#### **Parallelism Locks**

Assume the following lines are executed before entering separate threads:  $x, y = 5, 3$ 

xlock, ylock = Lock(), Lock()

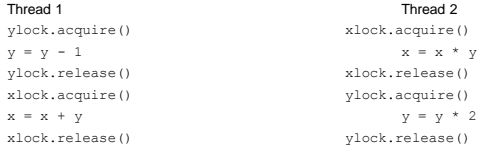

What are all the possible paired values of  $x$  and  $y$  after both threads are finished being executed? (x, y): (19, 8), (24, 8), (36, 8), (24, 9)

**MapReduce**

Write the mapper and reducer to solve the following problem: Given a file of input, you want to count the number of times that a word appeared on a line with x number of words.

#### Example:

the quick brown fox jumped over the lazy river the other fox went to the mall the river was brown

WORD [(number of words in that line, number of times it appeared)]

the [(9, 2), (7, 2), (4, 1)] quick [(9, 1)] brown [(9, 1), (4, 1)]

#### **MapReduce**

#### Example:

the quick brown fox jumped over the lazy river the other fox went to the mall the river was brown

WORD [(number of words in that line, number of times it appeared)]

the [(9, 2), (7, 1), (4, 1)] quick [(9, 1)] brown [(9, 1), (4, 1)]

def mapper(line): "\*\*\*YOUR CODE HERE\*\*\*"

## **MapReduce**

the [(9, 2), (7, 1), (4, 1)] quick [(9, 1)] brown [(9, 1), (4, 1)]

from mapreduce import emit def mapper(line): "\*\*\*YOUR CODE HERE\*\*\*" word\_lst= line.split() for word in word\_lst: emit(word, (len(word\_lst), 1))

for line in sys.stdin: mapper(line)

## **MapReduce**

the [(9, 2), (7, 1), (4, 1)] quick [(9, 1)] brown [(9, 1), (4, 1)]

def reducer(input): "\*\*\*YOUR CODE HERE\*\*\*"

### **MapReduce**

the [(9, 2), (7, 1), (4, 1)] quick [(9, 1)] brown [(9, 1), (4, 1)]

from mapreduce import emit, group\_values\_by\_key def reducer(input): for key, value\_iterator in group\_values\_by\_key(input): items =  $\{\}$ for length, count in value\_iterator: if length not in items: items[length] = 0 items[length] += count emit(key, [(key, value) for key, value in items.items()]) reducer(sys.stdin)